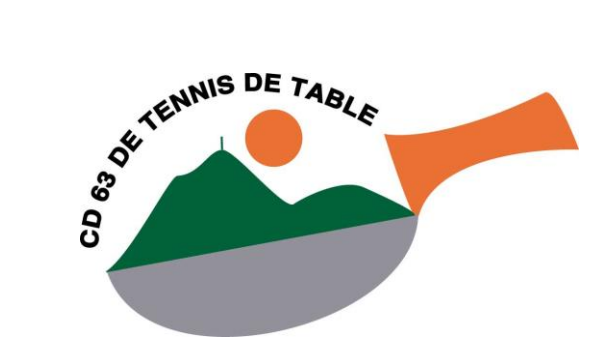

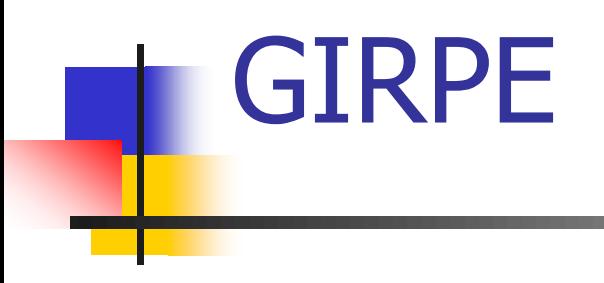

### Comité Départemental de Tennis de Table du Puy-de-Dôme

*Didier GOUGIS 23/06/2018*

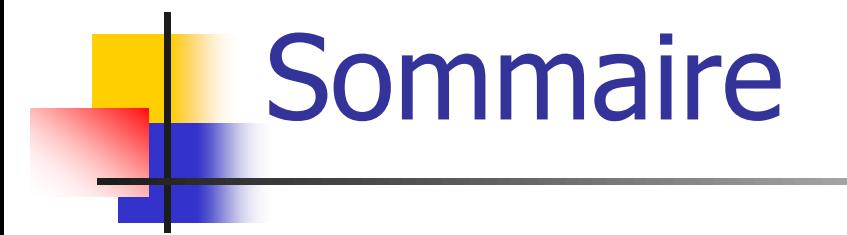

- **Dbjectif / Intérêt**
- **Installation**
- **Utilisation**
- **Références**

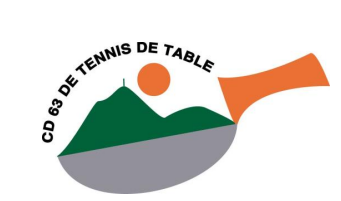

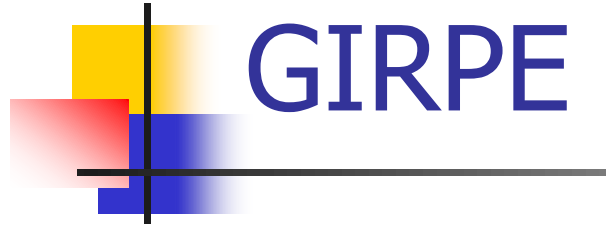

### Gestion Informatique des Rencontres Par Equipes.

### Version de r*é*f*é*rence pour cette pr*é*sentation : **GIRPE 6**.

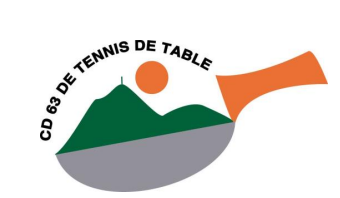

# Objectif / Intérêt

- **Préparer la rencontre.**
- Saisir les résultats pendant la rencontre.
- Remonter les résultats sur SPID automatiquement.

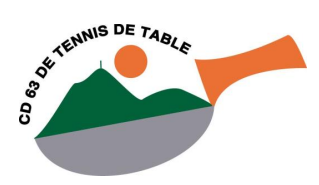

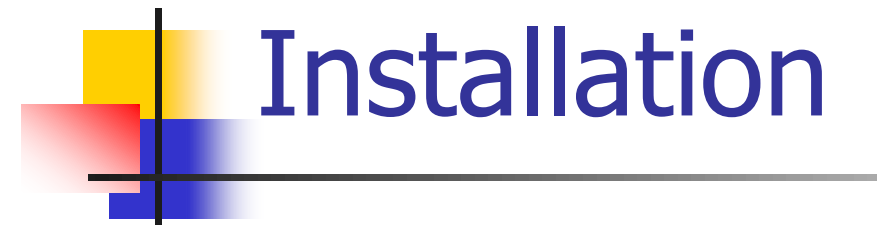

### Lien : <http://www.fftt.com/girpe/>

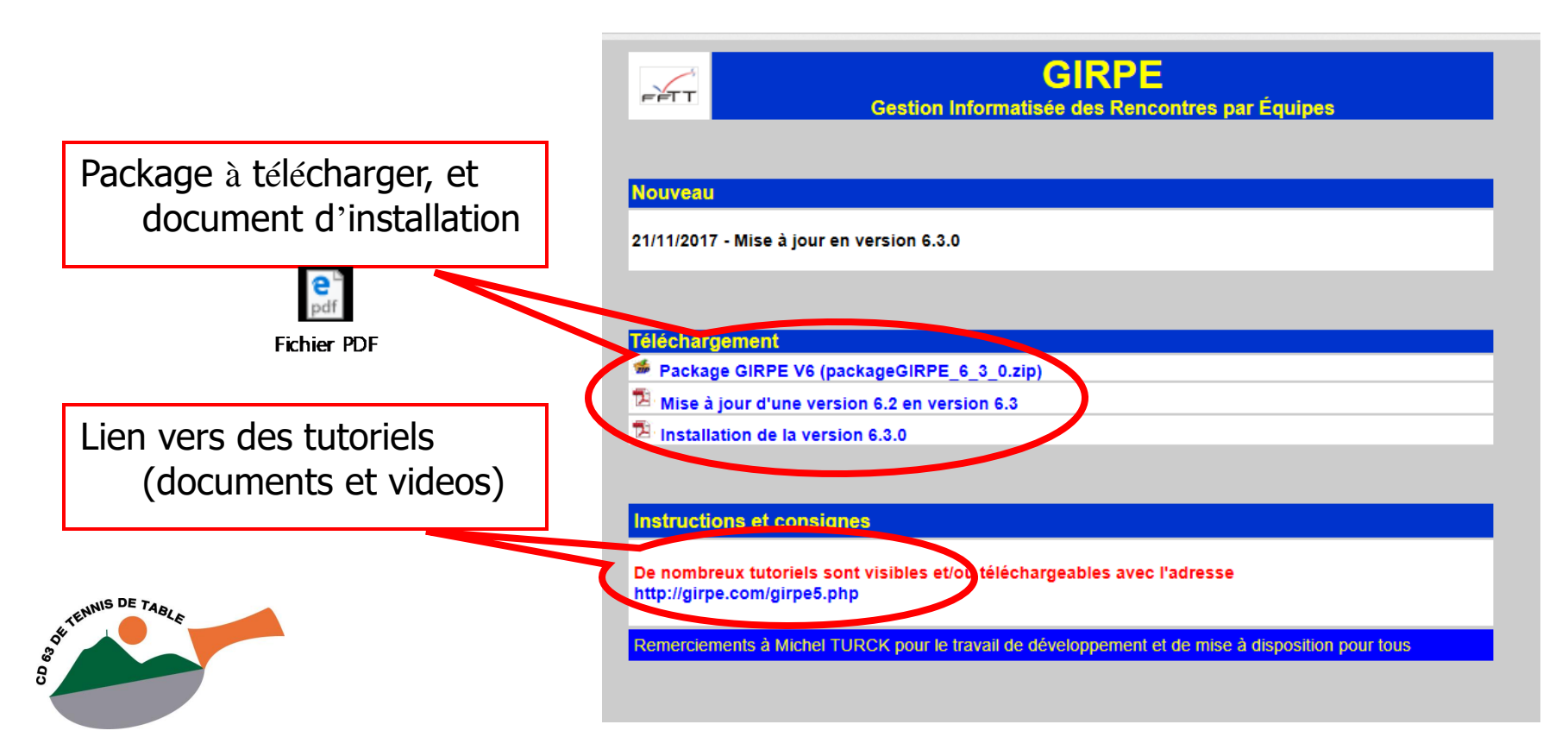

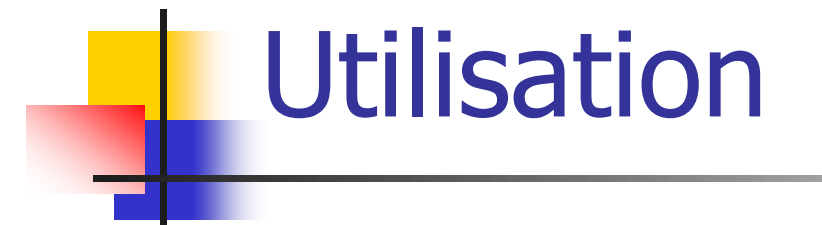

### **En plusieurs étapes.**

- **Préparation de la rencontre (avectus)** connexion internet).
- Saisie en cours de rencontre (pas besoin d'internet).
- Remontée des résultats (avec connexion internet).

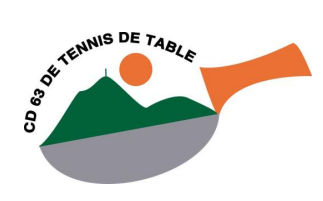

G.I.R.P.E. logiciel version 6.3.0  $\overline{c}$  $\mathbb{C}$ 1. Cliquez sur « Créer une nouvelle feuille »

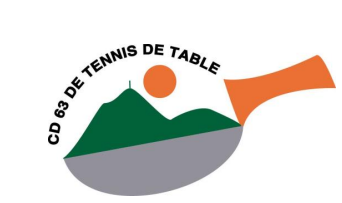

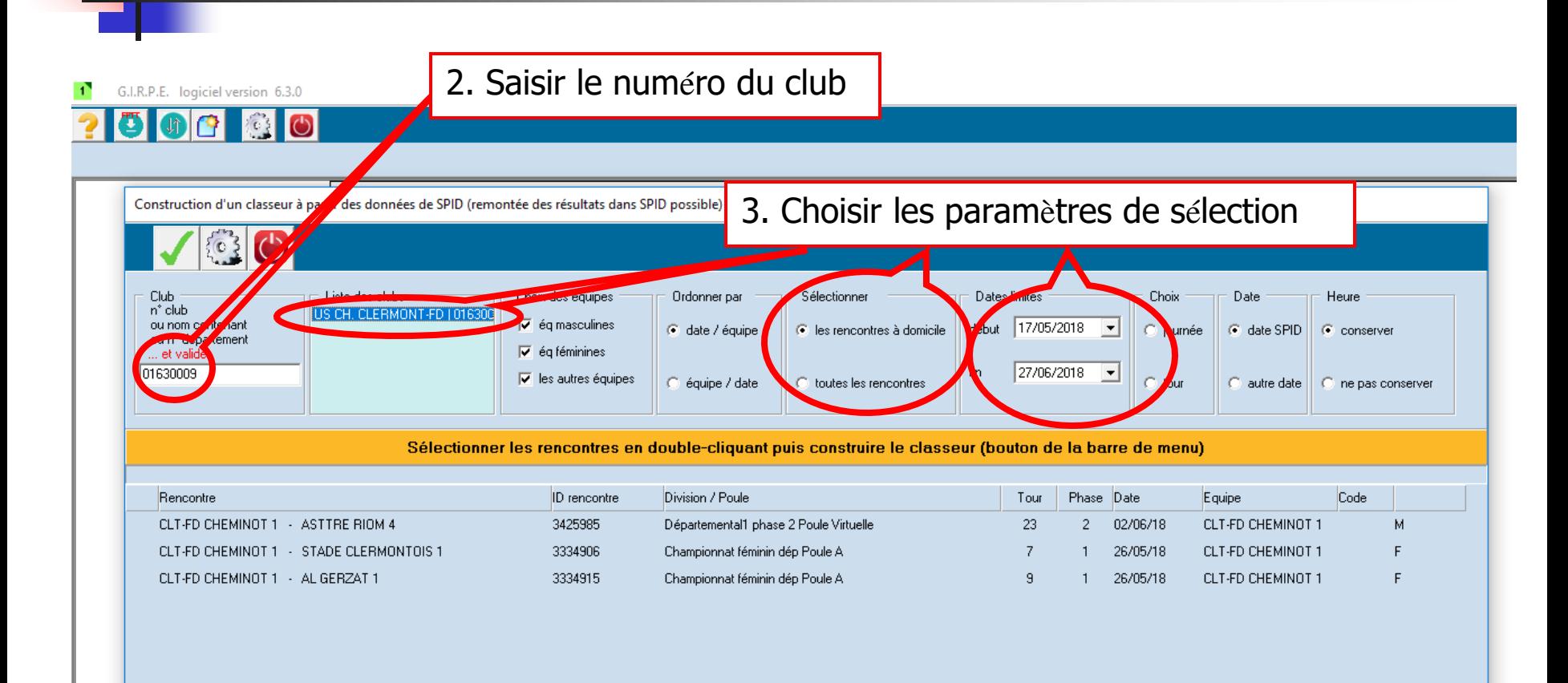

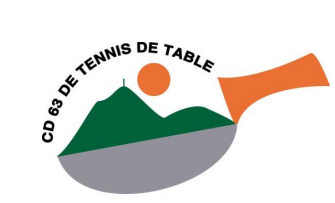

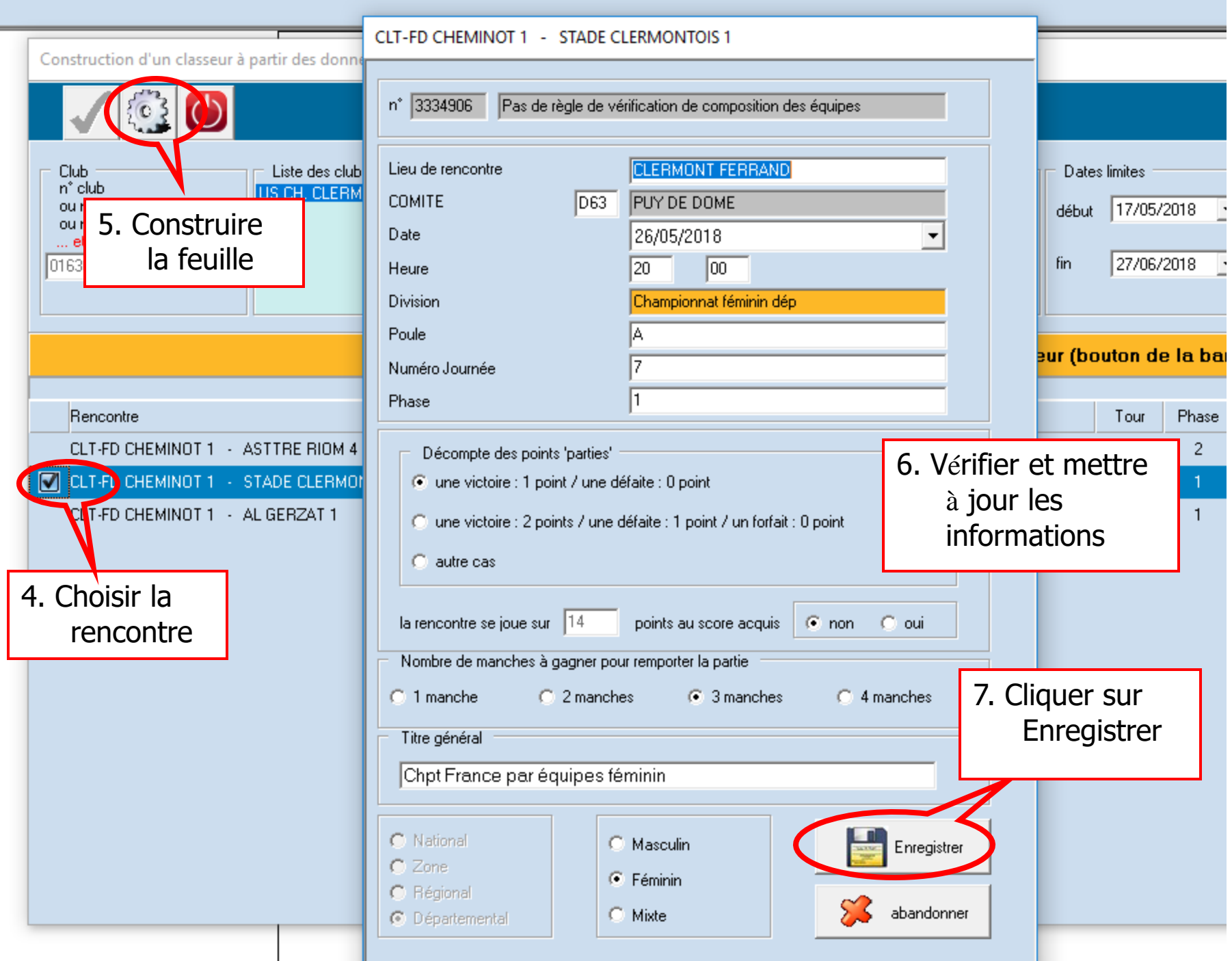

### I VILI I M U

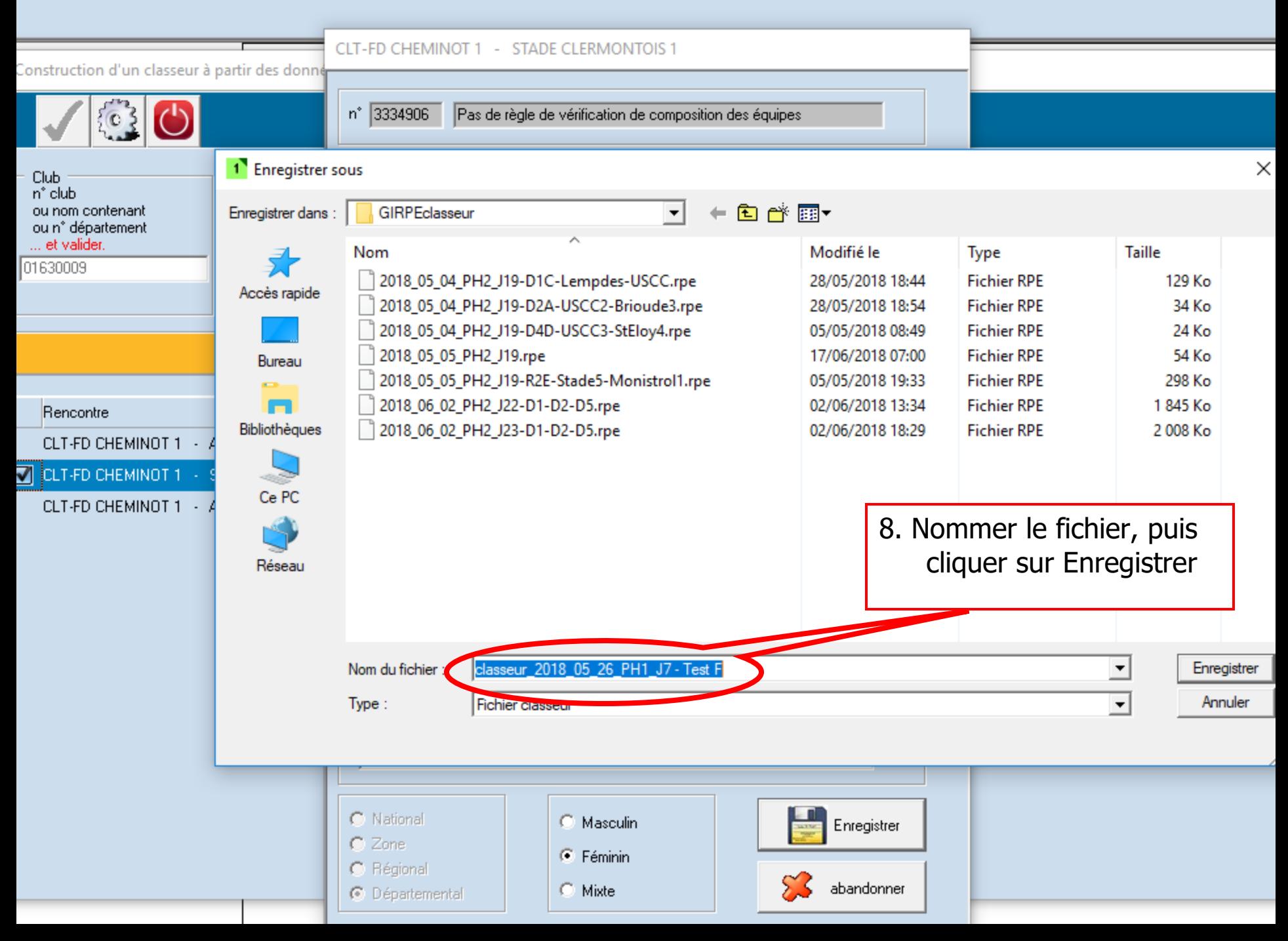

 $\odot$ 

1 G.I.R.P.E. logiciel Version 6.3.0 / classeur\_2018\_05\_26\_PH1\_J7 - Test F / Départemental / Féminin / division : Championnat féminin dép / poule : A

**SPID** 

╒┢┰┰

### $\ln|\mathbf{G}|$ SOSE IT. US CH. CLERMONT-FD 1 / STADE C

### La feuille est créée dans le classeur

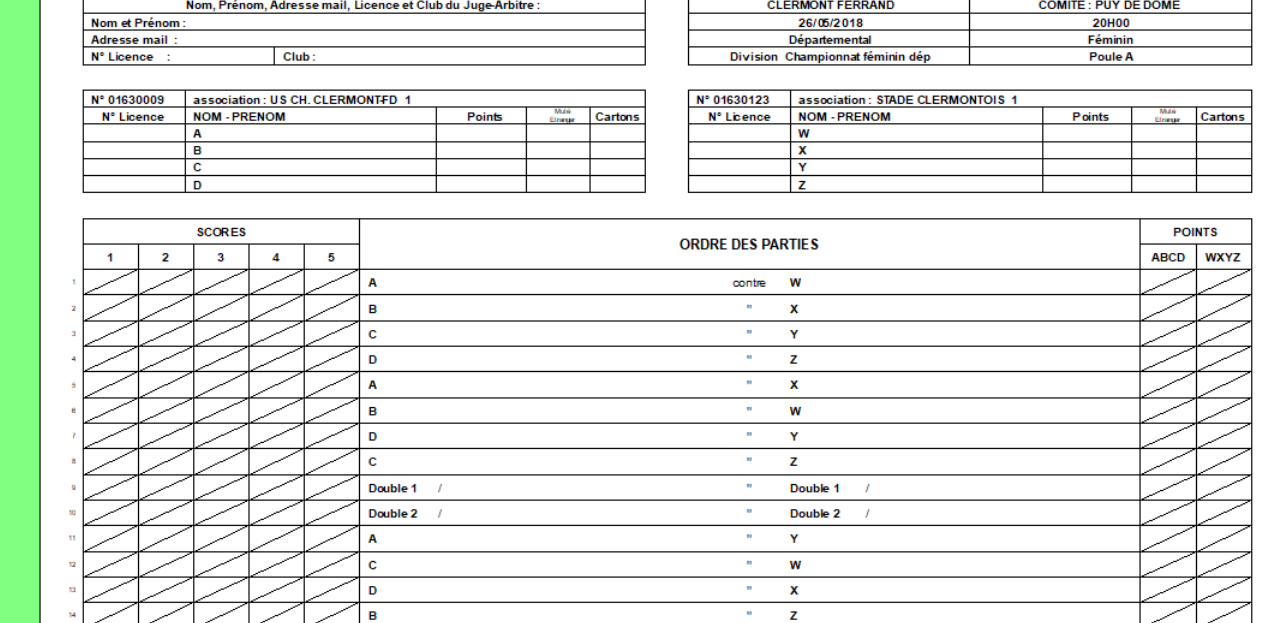

FEDERATION FRANCAISE DE TENNIS DE TABLE

Chpt France par équipes féminin

TOTAL DES POINTS DE CHAQUE EQUIPE

### La feuille de rencontre est expédiée par le club qui reçoit

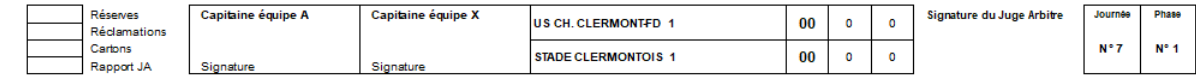

FFTT - 3 Rue Dieudonné Costes - BP 40348 - 75625 Paris Cedex 13

 $00$ 

 $00$ 

PING **P NG** 

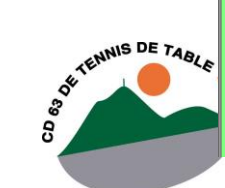

 $\overline{c}$  $\overline{(\mathsf{b})}$ 

G.I.R.P.E. logicial Version 6.3.0 / classeur\_2018\_05\_26\_PH1\_J7 - Test F / Départemental / Féminin / division : Championnat féminin dép / poule : A  $\bigcap$ 

**ISA**  $\boxtimes$ 

 $\bigoplus$ 

SPID

**Ma** 

业 **RMONT-FD 1 / STADE C** 

### On peut ajouter une feuille dans le même classeur

۳

US CH. G

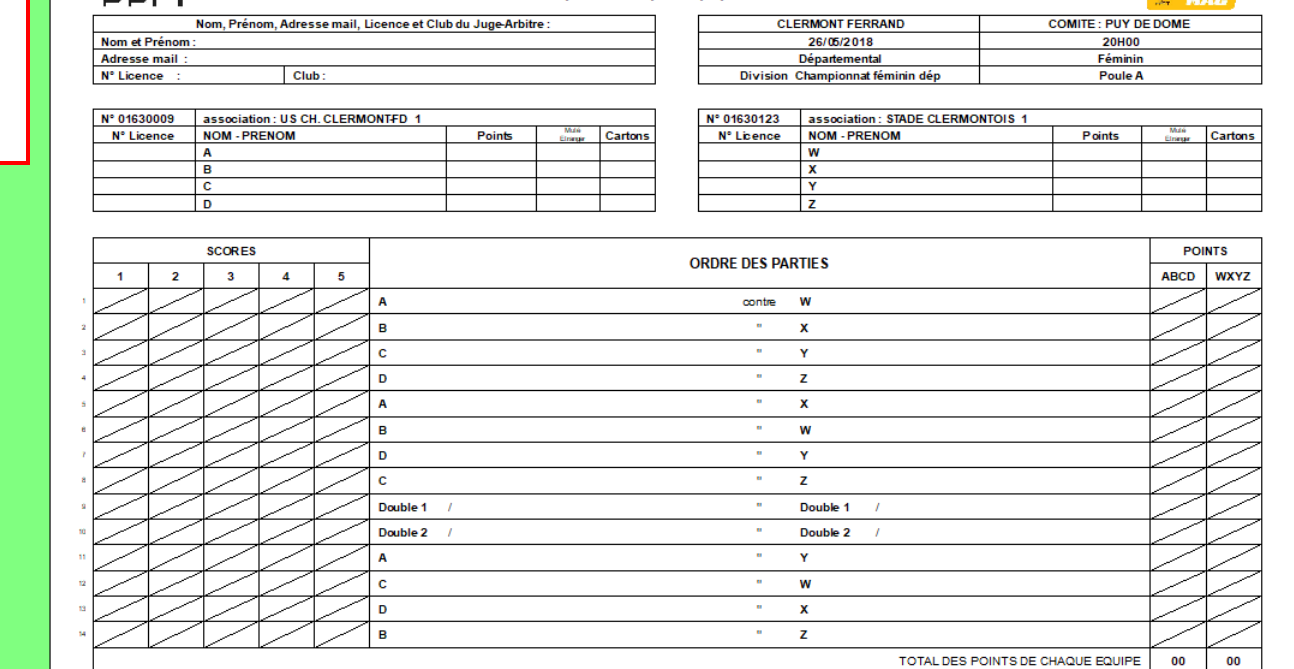

FEDERATION FRANCAISE DE TENNIS DE TABLE

Chpt France par équipes féminin

La feuille de rencontre est expédiée par le club qui reçoit

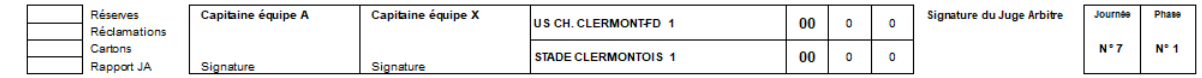

FFTT - 3 Rue Dieudonné Costes - BP 40348 - 75625 Paris Cedex 13

PING **P.NG** 

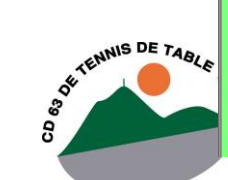

 Si vous n'avez pas d'imprimante à la salle, il est possible d'éditer avant :

- **Feuilles de composition.**
- **Fiches de partie vierges.**

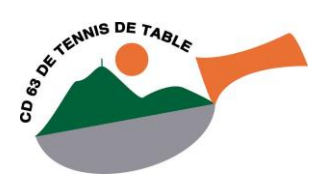

### Utilisation - Rencontre G.I.R.P.E. logiciel Versi

 $\overline{1}$ 

ā

US CH. CLERM **ATLED TT BR US CH. CLERMONT-FD 3 / ST ELOY** SPID FEDERATION FRANCAISE DE TENNIS DE TABLE PINIS **P NG** Chpt France par équipes masculin -47 Nom, Prénom, Adresse mail, Licence et Club du Juge-Arbitre: **COMITE: PUY DE DOME** Nom et Prénom: 05/05/2018 **20H00** Menu **Adresse mail** Départemental **Masculin** N° Licence *ision* D4 **Poule D** général on: ST ELOY LES MINES A.L 4 N° 01630009 association: US CH. CLERMONTFD 3 N° 01630059 associa N° Licence NOM<sub>-</sub>P Poir Cartons N° Licence **NOM** PRENOM Cartons  $W$ B Inversion ᇡ équipes **SCORES POINTS ORDR JES PARTIES**  $\overline{\mathbf{2}}$  $\overline{\mathbf{3}}$  $\overline{\mathbf{4}}$ 5 **ABCD WXYZ**  $\Delta$ contre W B Cliquer sur la zone Recto  $\mathbf{c}$ pour mise à jour Verso D A  $\mathbf{B}$ D Y c  $\alpha$  $\mathbf{z}$ Double 1  $\alpha$ Double 1 Double 2  $\alpha$ Double 2  $\alpha$ Y A  $\mathbf{c}$  $\alpha$ W D  $\alpha$  $\mathbf x$  $\mathbf{B}$  $\alpha$ z TOTAL DES POINTS DE CHAQUE EQUIPE 00 00 La feuille de rencontre est expédiée par le club qui reçoit. Réserves Capitaine équipe A Capitaine équipe X Signature du Juge Arbitre Journée Phase **US CH. CLERMONTFD 3** 00  $\bullet$  $\pmb{\mathsf{o}}$ Réclamations Cartons N° 19  $N^{\circ}$  2  $00$ ST ELOY LES MINES A.L 4  $\circ$  $\circ$ Rapport JA Signature Signature version 6.3.0 FFTT - 3 Rue Dieudonné Costes - BP 40348 - 75625 Paris Cedex 13

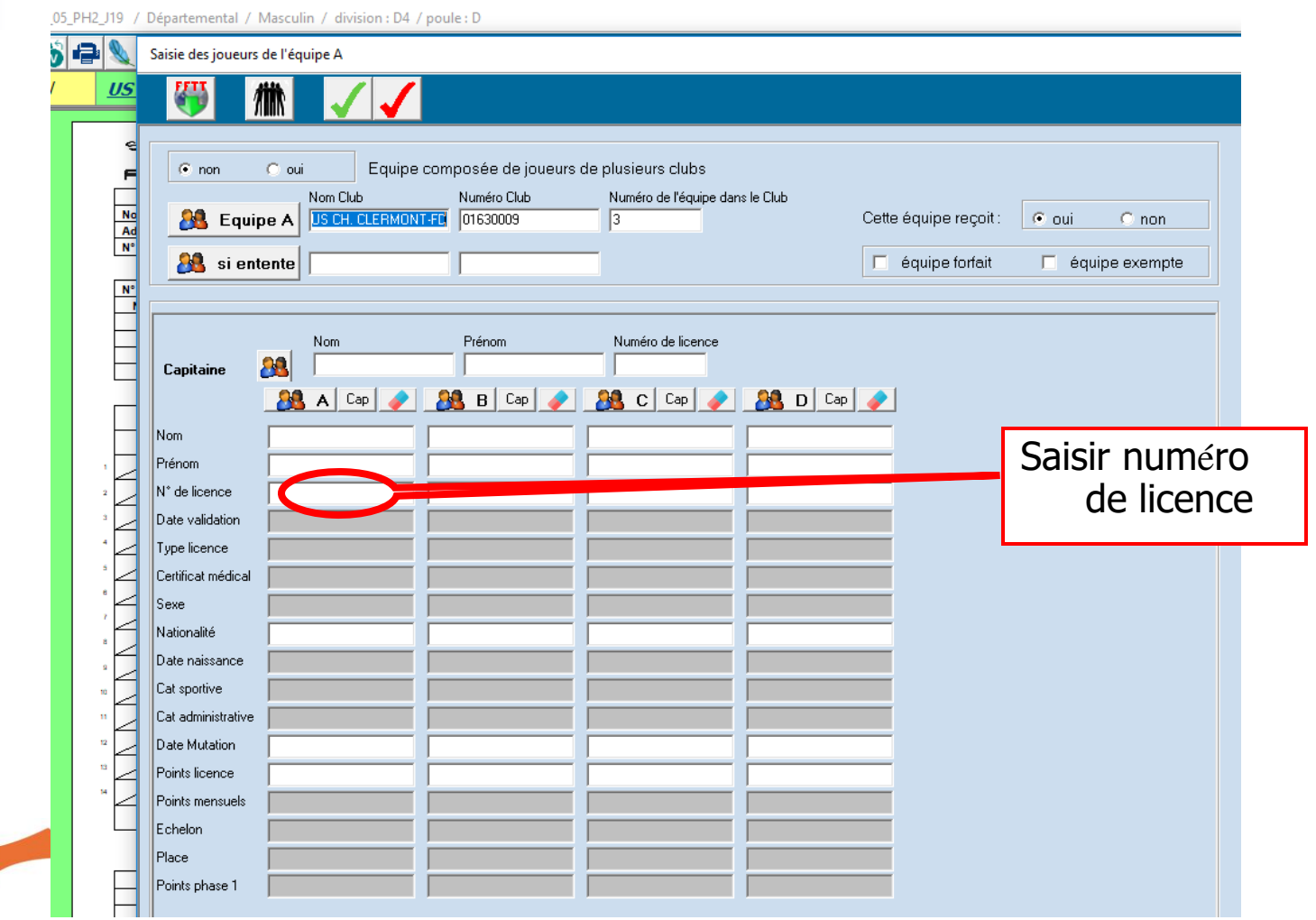

SE TENNIS DE TABLE

Saisie des joueurs de l'équipe A

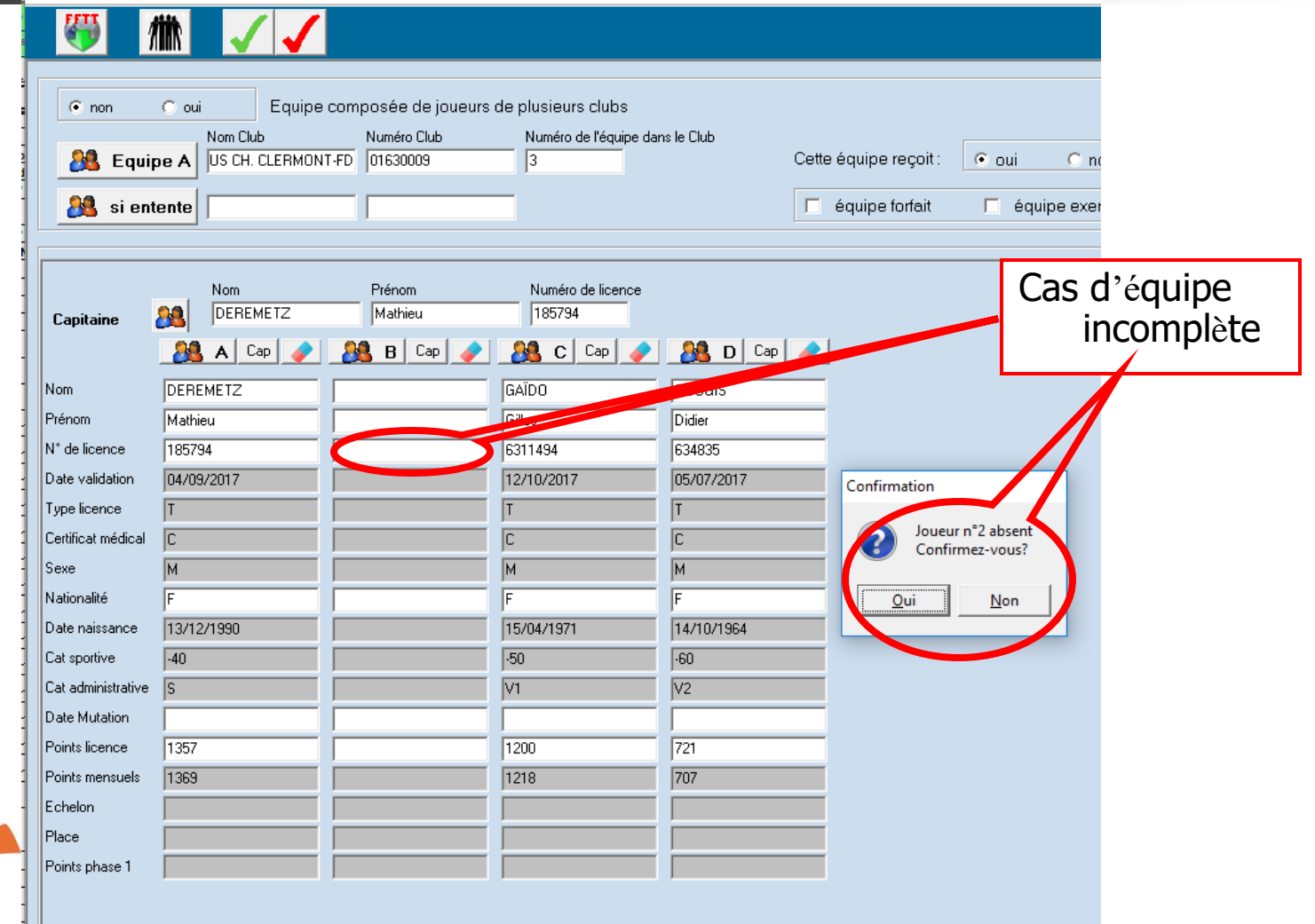

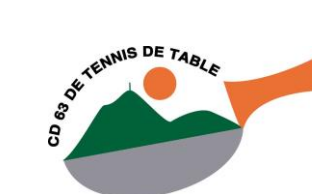

6.I.R.P.E. logiciel Version 6.3.0 / 2018\_05\_05\_PH2\_J19 - Copie / Départemental / Masculin / division : D4 / poule : D

OSPIDORXO US CH. CLERMONT-FD 2 / TT BRIV

œ

CD 63 OF TEN

 $\times$ 

**US CH. CLERMONT-FD 3 / ST ELOY** 

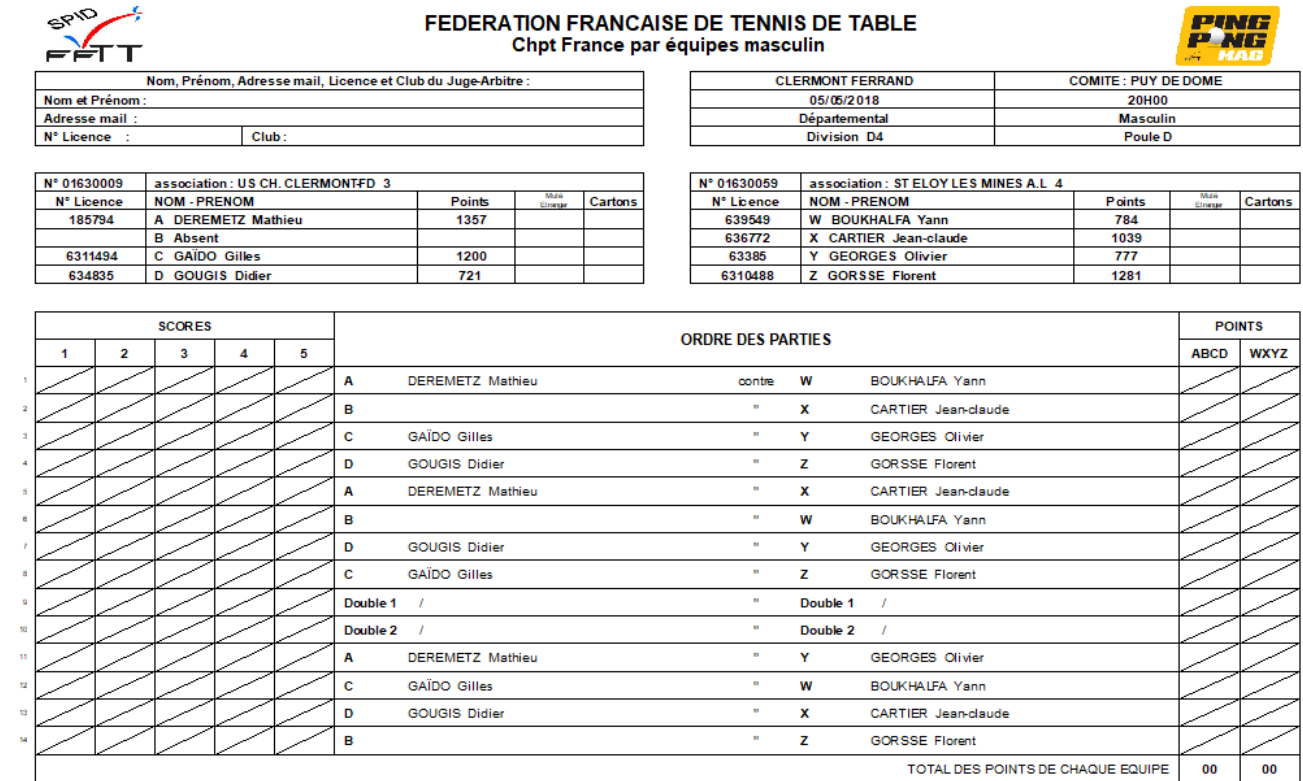

### La feuille de rencontre est expédiée par le club qui reçoit.

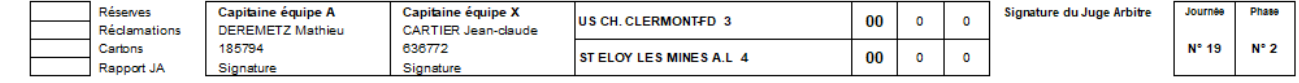

FFTT - 3 Rue Dieudonné Costes - BP 40348 - 75625 Paris Cedex 13

 $\bullet$ 

XGOSFIFICQXXI

CD 63 OF TEN

US CH. CLERMONT-FD 2 / TT BRIV **US CH. CLERMONT-FD 3 / ST ELOY** SPID FEDERATION FRANCAISE DE TENNIS DE TABLE Chpt France par équipes masculin Nom, Prénom, Adresse mail, Licence et Club du Juge-Arbitre : **CLERMONT FERRAND** 05/05/2018 Nom et Prénom Départemental **Adresse mail** N° Licence  $Club$ : Division D4 N° 01630009 association: US CH. CLERMONTFD 3 N° 01630059 association: ST ELOY LES MINES A.L 4 N° Licence **NOM - PRENOM** Points Cartons N° Lisence **NOM - PRENOM** A DEREMETZ Mathieu 1357 **W BOUKHALFA Yann** 185794 639549

**B** Absent 636772 X CARTIER Jean-claude 1039 6311494 C GAÏDO Gilles 1200 63385 Y GEORGES Olivier  $777$ 634835 D GOUGIS Didier 721 1281 Cliquer sur la zone des **SCORES** scores pour mise à jour **POINTS ABCD WXYZ**  $\overline{2}$  $\overline{\mathbf{3}}$  $\overline{A}$ 5 de la partie **DEREMETZ M** B c **GAÏDO Gilles GEORGES Olivier** Y D **GOUGIS Didier**  $\mathbf{z}$ **GORSSE Florent** A DEREMETZ Mathieu  $\alpha$ x CARTIER Jean-daude **B** W **BOUKHALFA Yann** D  $\alpha$ **GEORGES Olivier GOUGIS Didier** Y c. GAÏDO Gilles  $\alpha$ **GORSSE Florent**  $\overline{z}$ Double 1  $\alpha$ Cliquer sur la zone des Double 2  $\mathbf{m}$  . doubles pour saisir la DEREMETZ Mathieu A c **GAÏDO Gilles** compositionD GOUGIS Didier B TOTAL DES POINTS DE CHAQUE EQUIPE 00 00 La feuille de rencontre est expédiée par le club qui reçoit.

Capitaine équipe A Journée Phase Réserves Capitaine équipe X Signature du Juge Arbitre US CH. CLERMONTFD 3 00  $\bullet$  $\circ$ CARTIER Jean-claude Réclamations **DEREMETZ Mathieu** 185794 636772 N° 19  $N^{\circ}$  2 Cartons ST ELOY LES MINES A.L 4  $\bf{00}$  $\circ$  $\circ$ Rapport JA Signature Signature

FFTT - 3 Rue Dieudonné Costes - BP 40348 - 75625 Paris Cedex 13

**PINIS P NG** 

Cartons

**COMITE: PUY DE DOME** 

20H00

Masculin

Poule D

Points

784

### **FEDERATION FRANCAISE DE TENNIS DE TABLE** Chpt France par équipes masculin

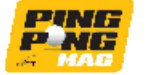

**COMITE: PUY DE DOME** 

**20H00** 

**Masculin** 

**Poule D** 

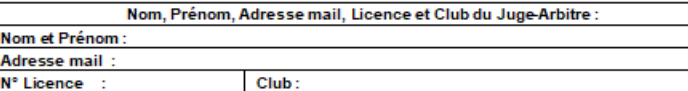

SPIP

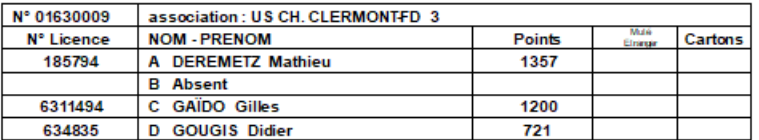

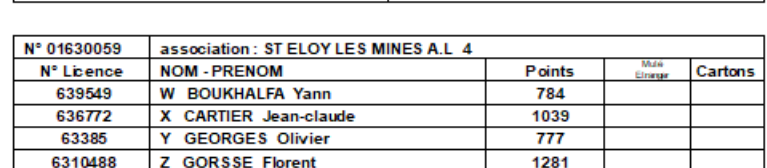

**CLERMONT FERRAND** 

05/05/2018

Départemental

Division D4

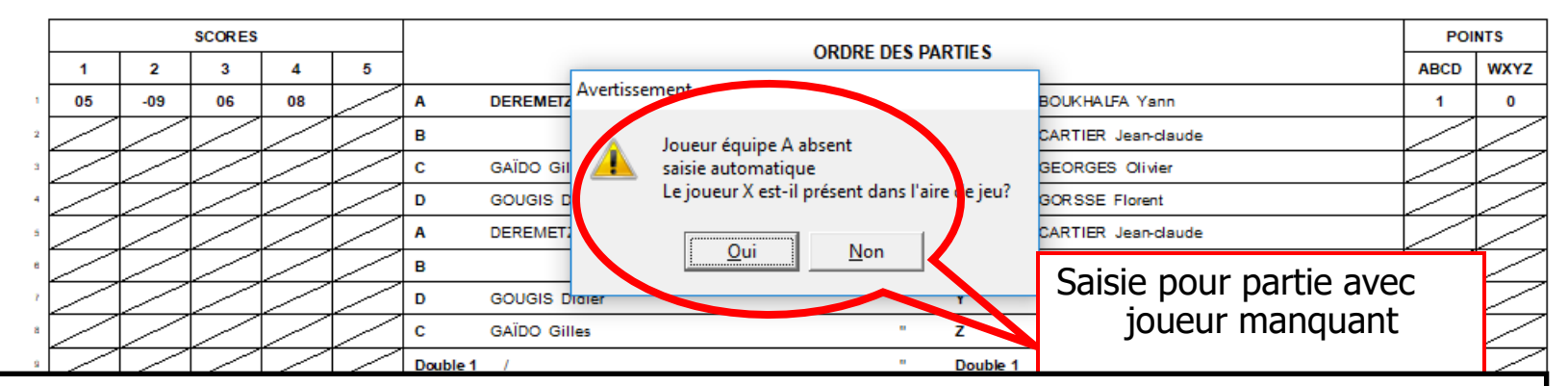

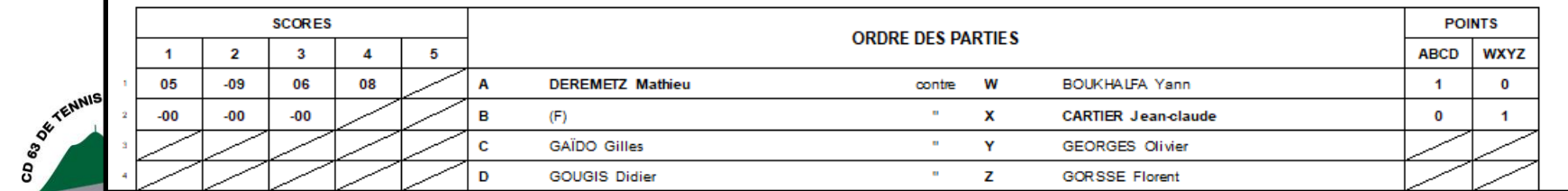

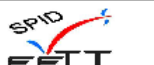

SE TENNIS DE TABLE

### FEDERATION FRANCAISE DE TENNIS DE TABLE Chpt France par équipes masculin

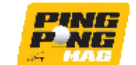

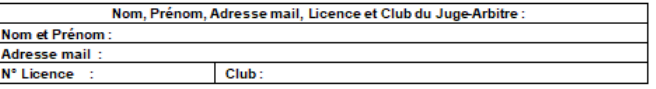

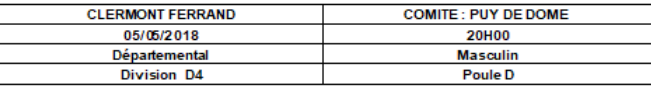

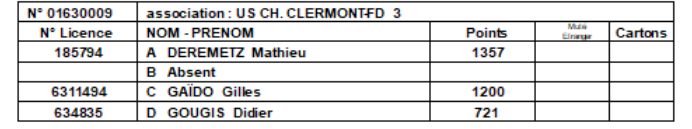

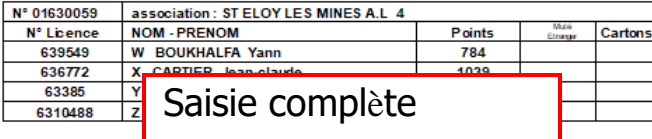

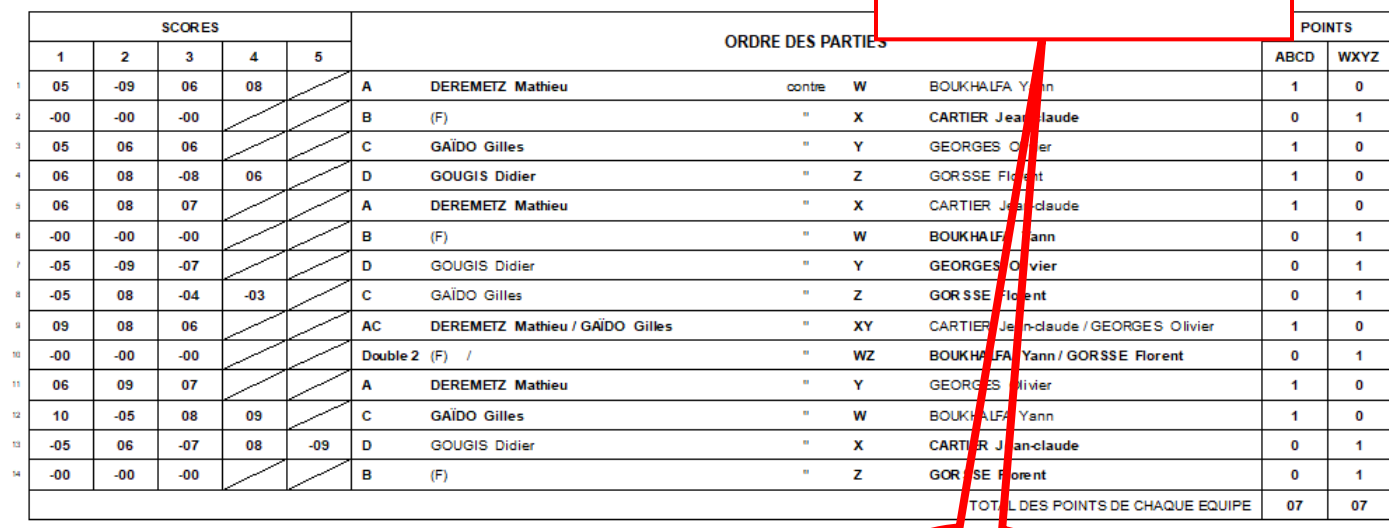

La feuille de rencontre est expédiée par le club qui reçoit

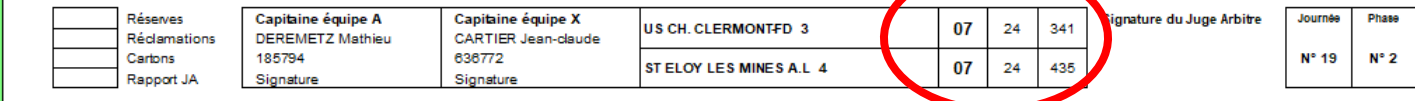

FFTT - 3 Rue Dieudonné Costes - BP 40348 - 75625 Paris Cedex 13

1 G.I.R.P.E. logiciel Version 6.3.0 / 2018\_05\_05\_PH2\_J19 - Copie / Départemental / Masculin / division : D4 / poule : D

### XGOSFLIQQXX6 鬥  $\vert \bm{\tau} \vert$

US CH. CLERMONT-FD 2 / TT BRIV

**US CH. CLERMONT-FD 3 / ST ELOY** 

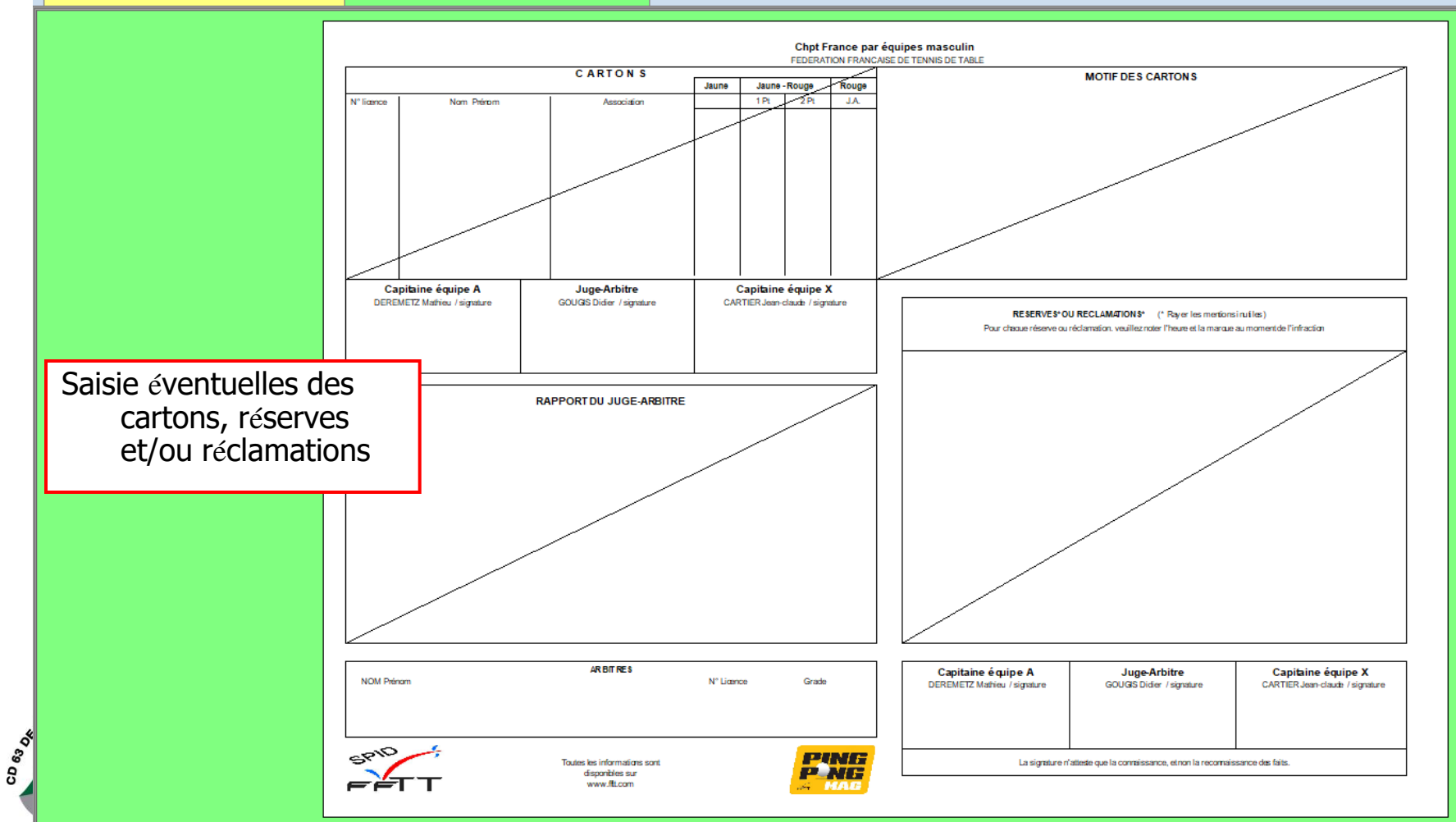

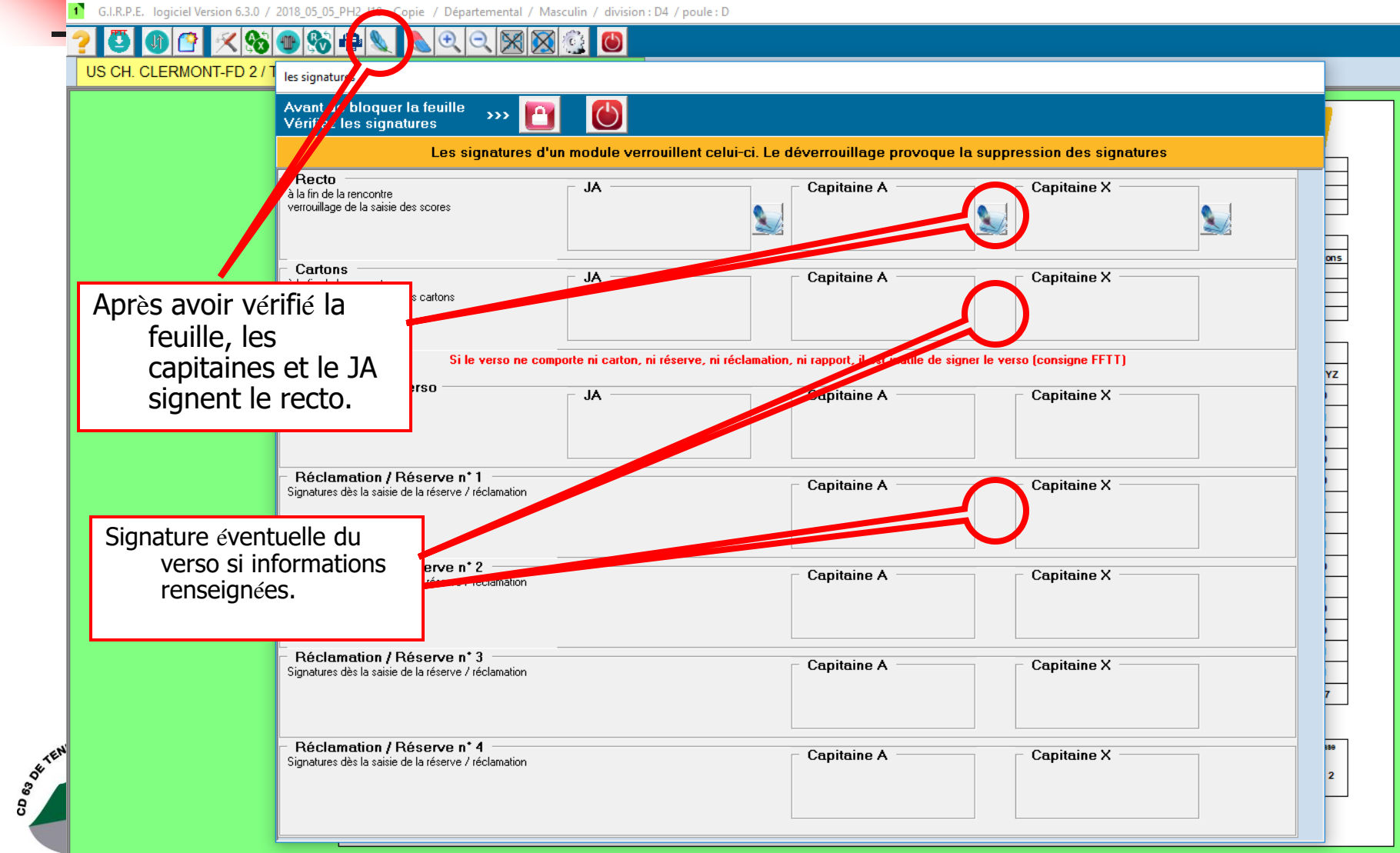

 $\Box$   $\Box$ 

1 G.I.R.P.E. logiciel Version 6.3.0 / 2018\_05\_05\_PH2\_J19 - Copie / Départemental / Masculin / division : D4 / poule : D

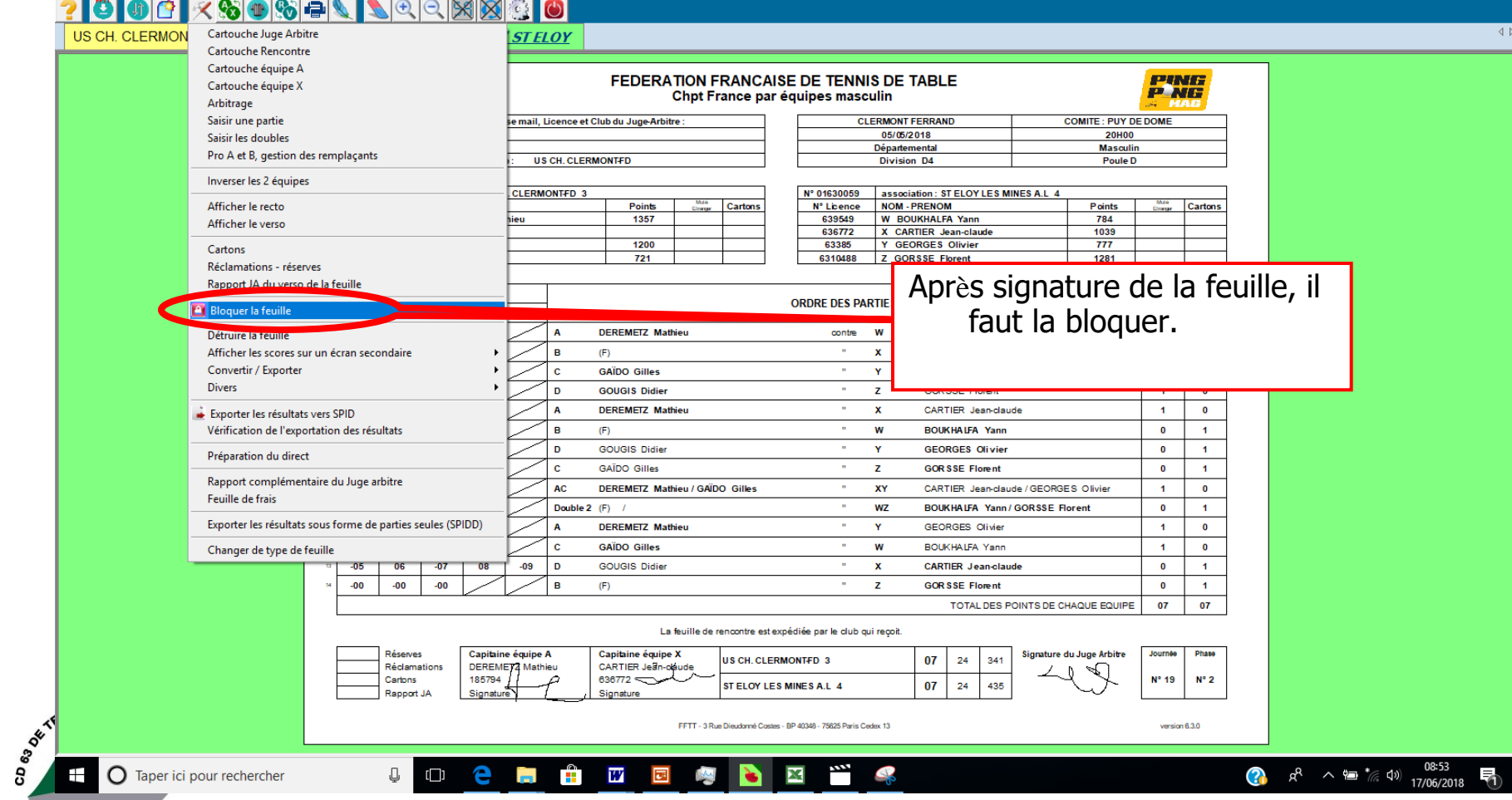

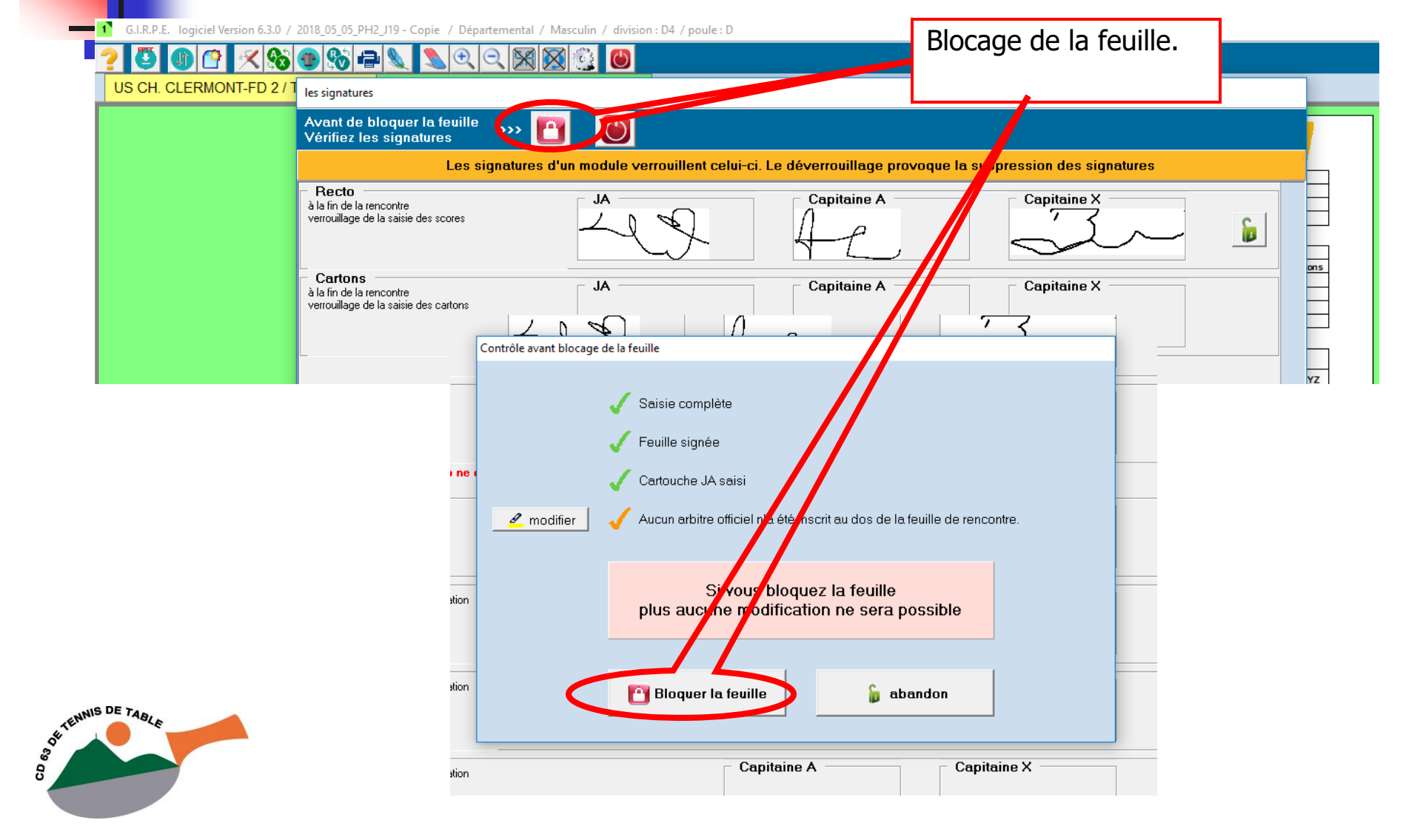

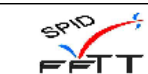

SE TENNIS DE TABLE

### FEDERATION FRANCAISE DE TENNIS DE TABLE Chpt France par équipes masculin

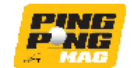

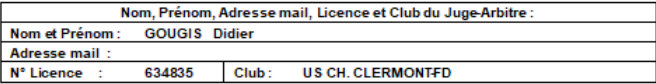

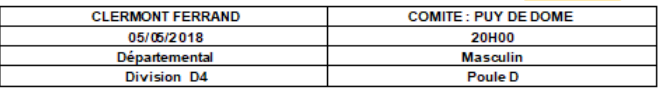

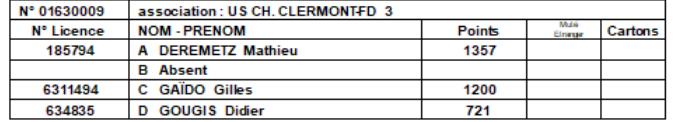

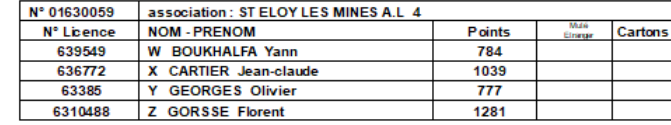

lu Jug

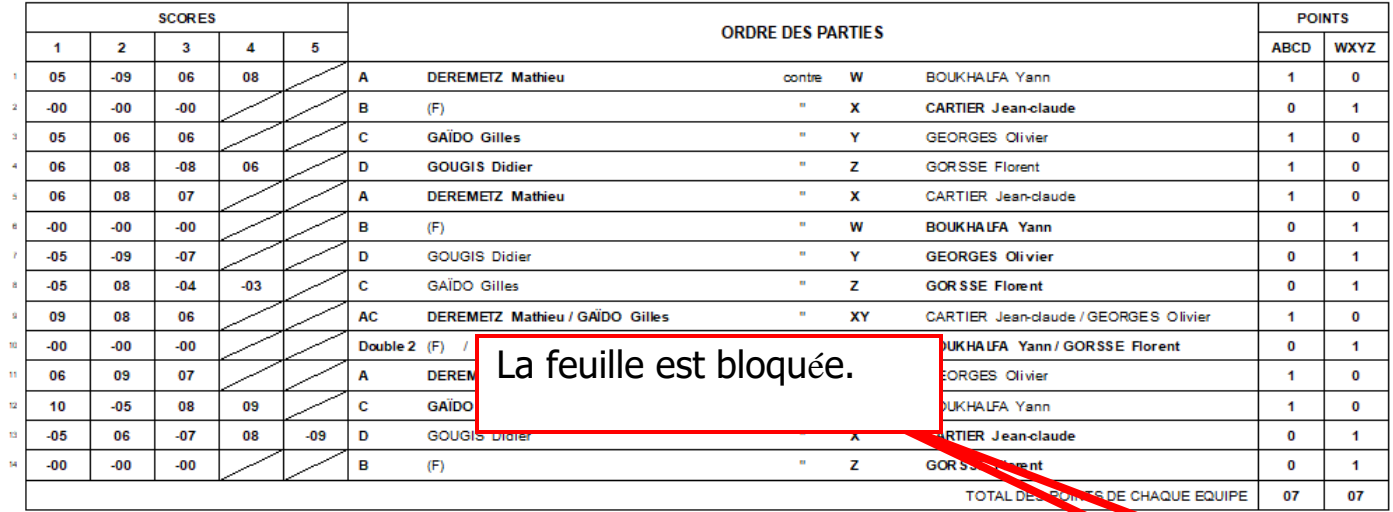

### La feuille de rencontre est expédiée par le club qui reçoit.

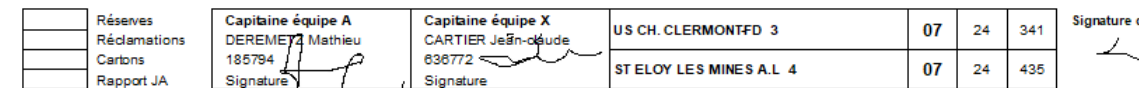

FFTT - 3 Rue Dieudonné Costes - BP 40348 - 75625 Paris Cedex 13

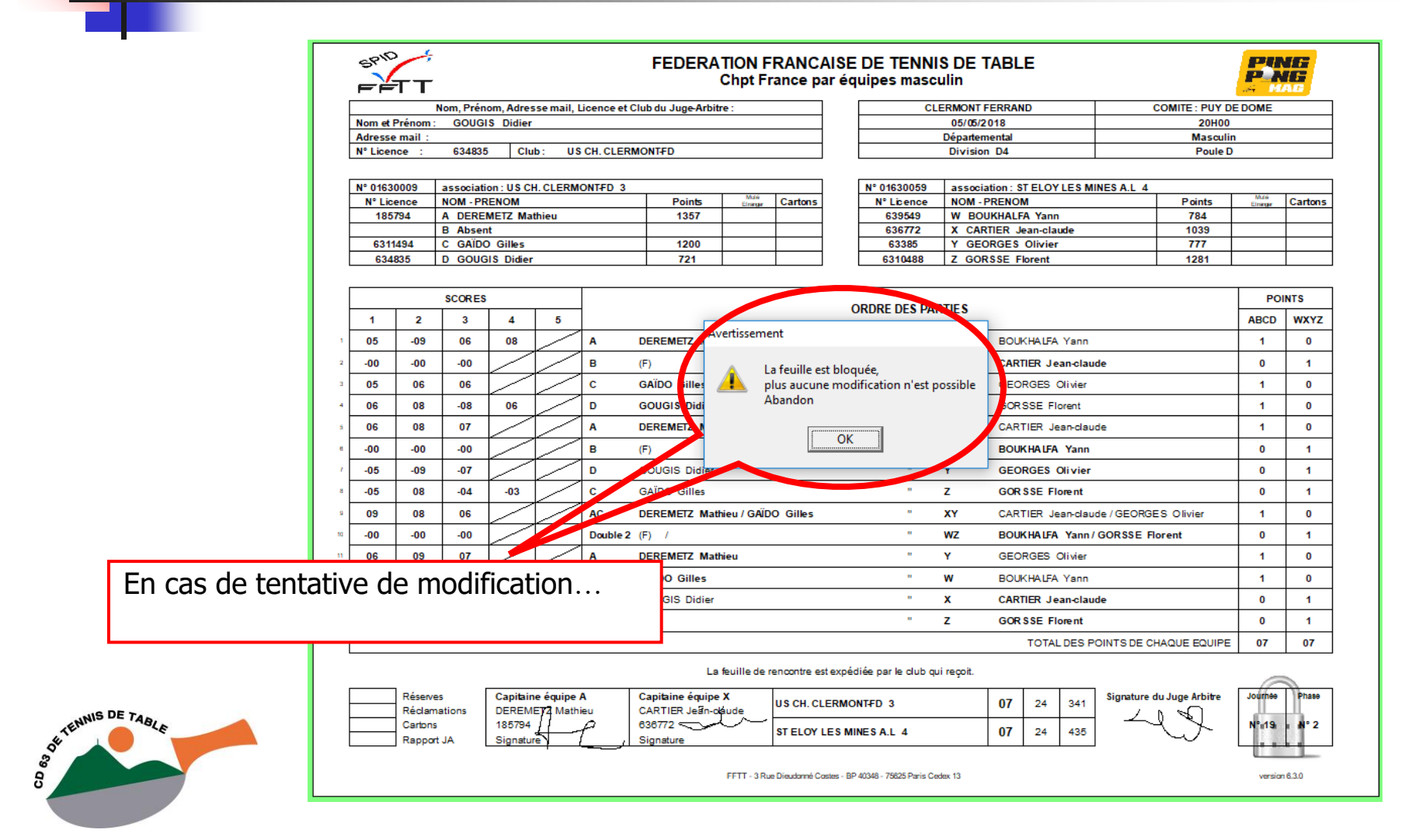

6.I.R.P.E. logiciel Version 6.3.0 / 2018\_05\_05\_PH2\_J19 - Copie / Départemental / Masculin / division : D4 / poule : D

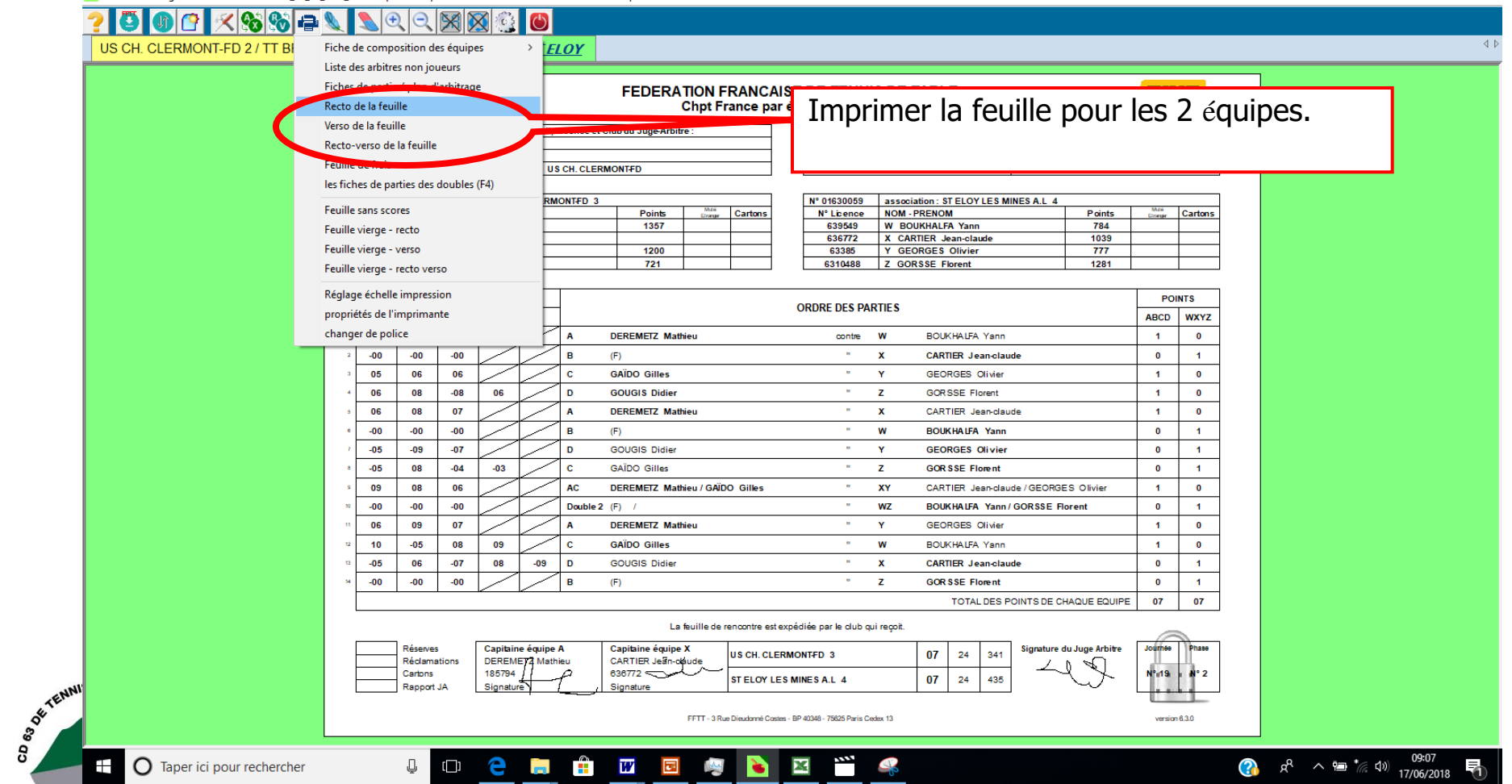

凸  $\times$ 

G.I.R.P.E. logiciel Version 6.3.0 / 2018 05 05 PH2 J19 - Copie / Départemental / Masculin / division : D4 / poule : D

 $\mathbb Q$ 

 $\Box$   $\times$ 88日 О  $\bigoplus$  $\bigcirc$ **US CH. CLERMON** Cartouche Juge Arbitri **STELOY** Cartouche Rencontre Cartouche équipe A **FEDERATION FRANCAISE DE TENNIS DE TABLE** PING Cartouche équine X **P NG** Chpt France par équipes masculin Arbitrage Saisir une partie se mail, Licence et Club du Juge-Arbitre : **CLERMONT FERRAND COMITE: PUY DE DOME** 05/05/2018 **20H00** Saisir les doubles **Départemental Masculin** Pro A et B, gestion des remplaçants **US CH. CLERMONTFD** Division D4 Poule D Inverser les 2 équipes CLERMONTFD 3 N° 01630059 association: ST ELOY LES MINES A.L 4 Afficher le recto Points Cartons N° Licence **NOM - PRENOM** Points Cartons Elrarge Elriman 1357 639549 **W BOUKHALFA Yann** 784 iieu Afficher le verso 636772 X CARTIER Jean-claude 1039 1200 63385 Y GEORGES Olivier  $777$ Cartons 6310488 Z GORSSE Florent 721 1281 Réclamations - réserves Rapport JA du verso de la feuille **POINTS ORDRE DES PARTIES C** Bloquer la feuille ABCD **WXY7** -6 **DEREMETZ Mathieu** contre W **BOUKHALFA Yann**  $\overline{1}$  $\bullet$ Détruire la feuille a resistentes sur un écran secondaire ▸ | / Enregistrer en PDF.TВ ertir / Exporte  $\mathbf{o}$ convertir 'n messagerie Exporter les résultats vers SPID  $\ddot{\phantom{a}}$ Vérification de l'exportation des résultats envoi sur serveur (ETP) W **BOUKHALFA Yann**  $\overline{0}$ GOUGIS Didier  $\overline{\phantom{a}}$  $\mathbf{Y}$ **GEORGES Olivier**  $\bullet$  $\mathbf{1}$ Préparation du direct c **GAÏDO Gilles** a.  $\mathbf{z}$ **GOR SSE Florent**  $\bullet$  $\ddot{\mathbf{1}}$ Rapport complémentaire du Juge arbitre AC. DEREMETZ Mathieu / GAÏDO Gilles **XY** CARTIER, Jean-daude / GEORGES, Olivier  $\overline{1}$  $\Omega$ Feuille de frais Double 2 (F)  $\sim$ WZ **BOUKHALFA Yann / GORSSE Florent**  $\bullet$  $\overline{1}$ Exporter les résultats sous forme de parties seules (SPIDD) A **DEREMETZ Mathieu**  $\sim$ Ÿ GEORGES Olivier  $\overline{1}$  $\mathbf 0$  $\alpha$  $\mathbf{c}$ **GAÏDO Gilles** w **BOUKHALFA Yann**  $\overline{1}$  $\mathbf 0$ Changer de type de feuille  $-09$  $\overline{D}$ GOUGIS Didier  $\mathbf{r}$ **CARTIER Jean-claude**  $\overline{0}$  $\boldsymbol{\mathsf{x}}$  $\blacksquare$  $-00$  $-00$  $-00$ R  $\alpha$  .  $\mathbf{z}$ **GOR SSE Florent**  $\overline{\mathbf{0}}$  $\ddot{\phantom{a}}$  $(F)$ TOTAL DES POINTS DE CHAQUE EQUIPE  $07$  $07$ La feuille de rencontre est expédiée par le club qui reçoit. Capitaine équipe A Capitaine équipe X Réserves Signature du Juge Arbitre outnee US CH CLERMONTED 3  $07$  $24$ 341 Réclamations DEREMETZ Mathieu CARTIER Jean-obude 185794  $636772$ Cartons STELOY LES MINES A.L 4 07  $24$ 435 Signature Rapport JA Signature FFTT - 3 Rue Dieudonné Costes - BP 40348 - 75625 Paris Cedex 13 version 6.3.0 OCHODONNE 09:05

 $\mathbf{r}$ 

 $\bigodot$   $S^2$   $\wedge$   $\bigcirc$   $\uparrow$   $\mathbb{Z}$   $\uparrow$   $\uparrow$ 

CD 63 OF T

a pr

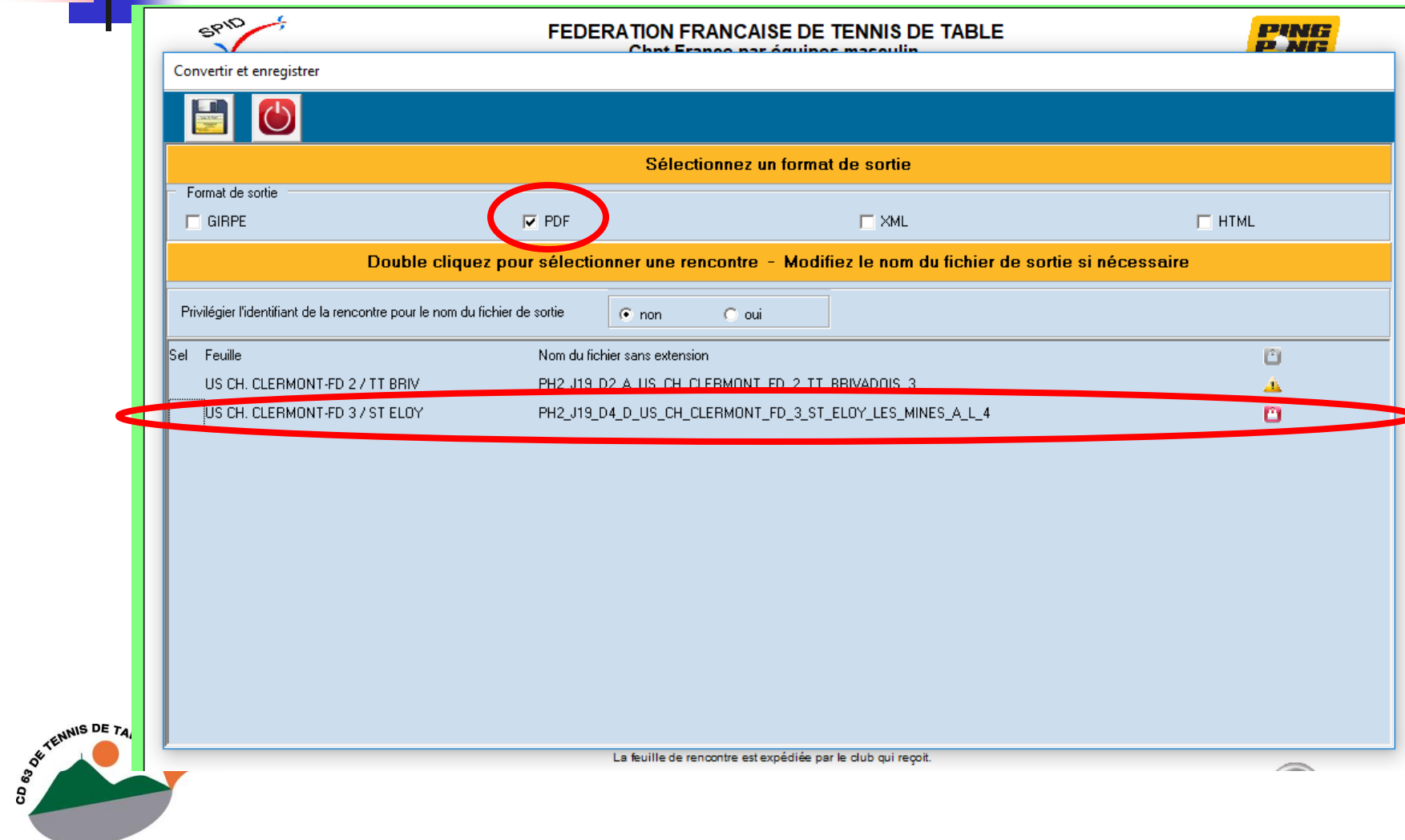

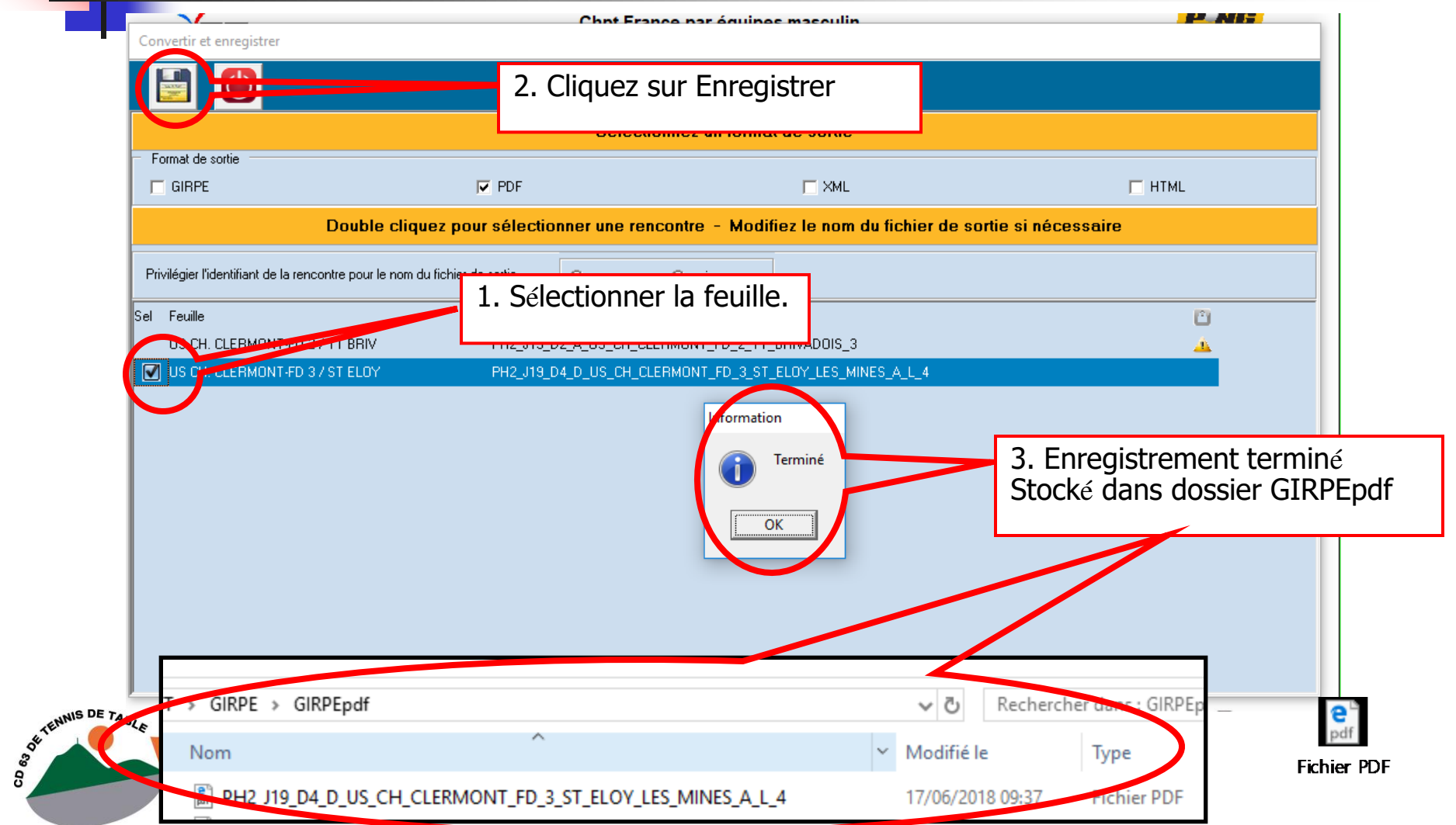

- Le fichier PDF de la rencontre peut ensuite être envoyé par mail aux capitaines.
	- A la salle, utiliser une connexion internet, avec un point d'accès via téléphone portable par exemple.

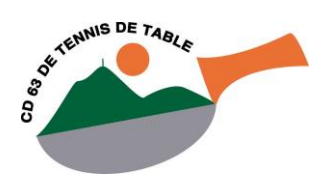

### Utilisation - Remontée

G.I.R.P.E. logiciel Version 6.3.0 / 2018 05 05 PH2 J19 - Copie / Départemental / Masculin / division : D4 / poule : D

公然日 О m  $\bigoplus$  $\bigcirc$ **US CH. CLERMON** Cartouche Juge Arbitri **STELOY** Cartouche Rencontre Cartouche équipe A **FEDERATION FRANCAISE DE TENNIS DE TABLE** PING Cartouche équine X **P NG** Chpt France par équipes masculin Arbitrage Saisir une partie e mail, Licence et Club du Juge-Arbitre : **CLERMONT FERRAND COMITE: PUY DE DOME** 05/05/2018 **20H00** Saisir les doubles **Départemental Masculin** Pro A et B, gestion des remplaçants **US CH. CLERMONTFD** Division D4 Poule D Inverser les 2 équipes **CLERMONTFD 3** association: ST ELOY LES MINES A.L 4 N° 01630059 Afficher le recto Cartons N° Licence **NOM - PRENOM** Points Cartons Points Etranse Elninge 1357 639549 **W BOUKHALFA Yann** 784 ieu Afficher le verso 636772 X CARTIER Jean-claude 1039 1200 63385 Y GEORGES Olivier  $777$ Cartons 721 6310488 **7 GORSSE Elgrent** 1281 Réclamations - réserves Rapport JA du verso de la feuille **POINTS ORDRE DES PARTIES C** Bloquer la feuille **ARCD WXY7** -6 **DEREMETZ Mathieu** W **BOUKHALFA Yann**  $\overline{1}$  $\bullet$ Détruire la feuille contre **CARTIER Jean-claude** Afficher les scores sur un écran secondaire  $\Omega$ R  $(F)$  $\mathbf{x}$  $\blacksquare$ Convertir / Exporter  $\mathbf c$ **GAÏDO Gilles**  $\alpha$  $\mathbf{Y}$ **GEORGES Olivier**  $\overline{1}$  $\bullet$  $\overline{D}$ **GOUGIS Didier**  $\bullet$ Exporter les résultats porter les résultats vers SPID  $\bullet$  $\blacksquare$ فالمتكبر بالمالي بمستفضلتين  $(F)$ vers SPID n. GOUGIS Didier  $\blacktriangleleft$ Préparation du direct  $\blacksquare$ **GAÏDO Gilles**  $\mathbf{r}$ Rapport complémentaire du Juge arbitre DEREMETZ Mathieu / GAÏDO Gilles AC. **XY** CARTIER Jean-daude / GEORGES Olivier  $\mathbf{0}$  $\blacktriangleleft$ Feuille de frais Double 2 (F)  $\sim$ **WZ BOUKHALFA Yann / GORSSE Florent**  $\bullet$  $\blacksquare$ Exporter les résultats sous forme de parties seules (SPIDD) **DEREMETZ Mathieu** GEORGES Olivier  $\pmb{\mathsf{o}}$  $\alpha$  .  $\mathbf{v}$  $\overline{1}$ **GAÏDO Gilles**  $\alpha$ w **BOUKHALFA Yann**  $\blacktriangleleft$  $\pmb{0}$ Changer de type de feuille  $-09$ D GOUGIS Didier  $\sim$  $\mathbf{x}$ **CARTIER Jean-claude**  $\mathbf 0$  $\ddot{\phantom{0}}$  $-00$  $-00$  $-00$  $(F)$  $\alpha$  $\mathbf{z}$ **GORSSE Florent**  $\mathbf{0}$  $\blacksquare$ TOTAL DES POINTS DE CHAQUE EQUIPE  $07$  $07$ La feuille de rencontre est expédiée par le club qui reçoit. Capitaine équipe A Capitaine équipe X **Dhas** Réserves Signature du Juge Arbitre ournee US CH CLERMONTED 3  $07$  $24$ 341 Réclamations DEREMETZ Mathieu CARTIER Jean-obude 185794  $636772$ Cartons ST ELOY LES MINES A.L 4  $07$  $24$ 435 Rapport JA Signature Signature CD 63 OF TEN FFTT - 3 Rue Dieudonné Costes - BP 40348 - 75625 Paris Cedex 13 version 6.3.0 09:52  $\mathbb Q^ \mathbf{x}$ …… 一条  $\mathbb{C}$   $s^R$   $\wedge$   $\mathbb{R}$   $\mathbb{C}$   $\rightarrow$   $\mathbb{C}$   $s^3$   $\rightarrow$   $\mathbb{C}$   $s$   $\rightarrow$   $\mathbb{C}$ Ŧ **O** Taper ici pour rechercher

 $\Box$  $\times$ 

### Utilisation – Remontée

- Nécessite connexion à internet.
- Choisir la feuille à remonter.
- La remontée nécessite de renseigner le numéro du club, ainsi que le mot de passe club ou le pass-équipe.

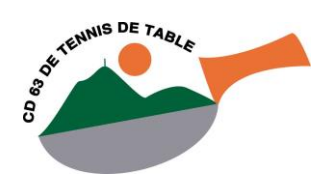

### Utilisation – Remontée

- **Lors de la procédure de remontée dans** SPID, les résultats sont mis à jour, la feuille est générée en PDF et remontée.
- **Vérification possible :** 
	- Des résultats remontés.
	- De la poule mise à jour.
	- De la feuille au format PDF.

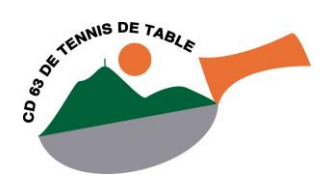

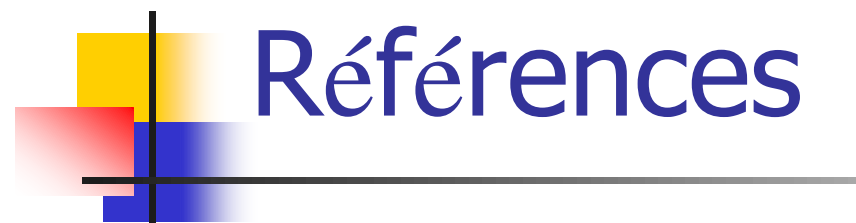

- Tutoriel d'utilisation de GIRPE (20 minutes) :
	- [http://www.fftt.com/site/competition/infos-generales/girpe](http://www.fftt.com/site/competition/infos-generales/girpe-mode-d-emploi)[mode-d-emploi](http://www.fftt.com/site/competition/infos-generales/girpe-mode-d-emploi)
- Téléchargement de GIRPE :
	- **<http://www.fftt.com/girpe/>**
- Divers tutoriels (partiels / complets documents / videos) :
	- <http://girpe.com/girpe5.php>
	- Dont : *«* preparationFeuille *»* et *«* Remont*é*e-R*é*sultats *»*.
	- Mode opératoire simplifié club (dans les tutoriels) :

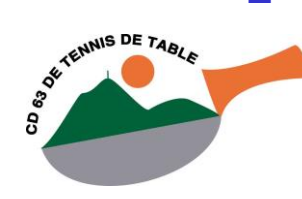

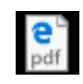